## 1. Вкладка Отборы

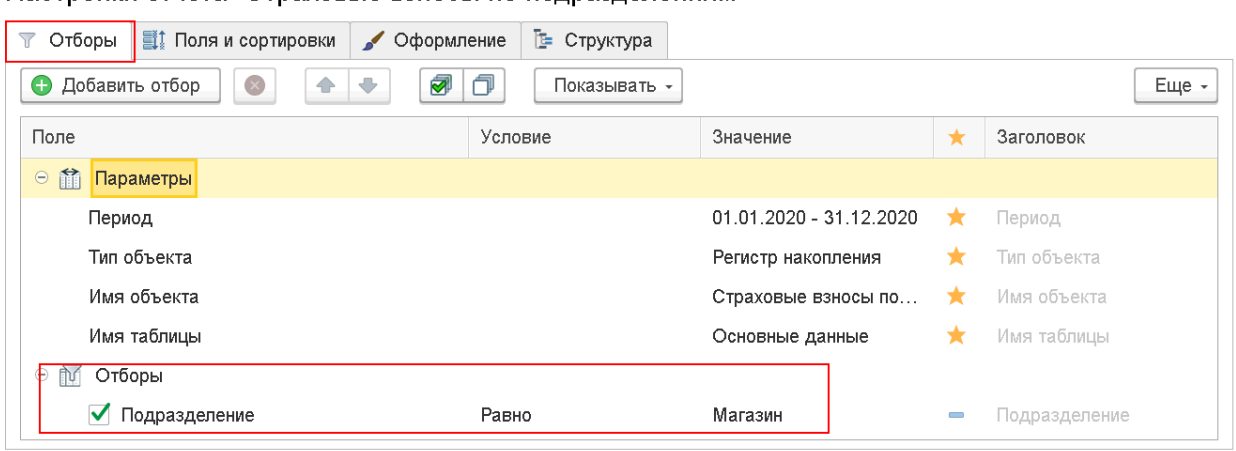

## Настройки отчета "Страховые взносы по подразделениям"

2. Вкладка Поля и сортировки

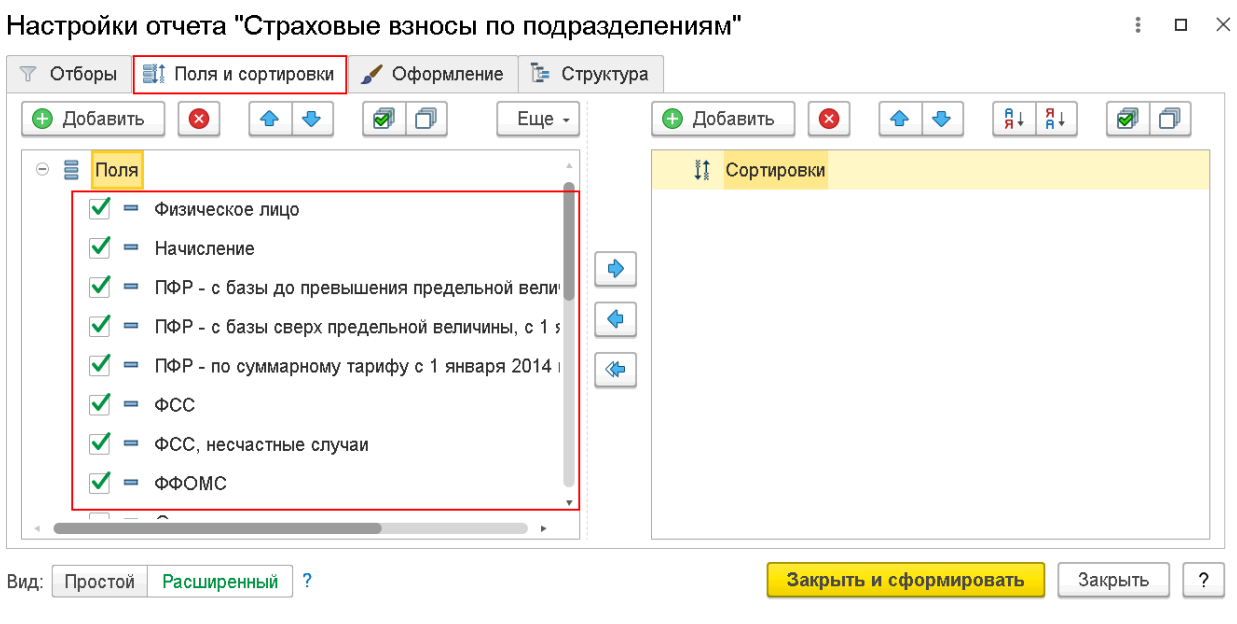

## 3. Вкладка Структура

Настройки отчета "Страховые взносы по подразделениям"

 $\begin{array}{ccccc} \vdots & \Box & \rightarrow \end{array}$ 

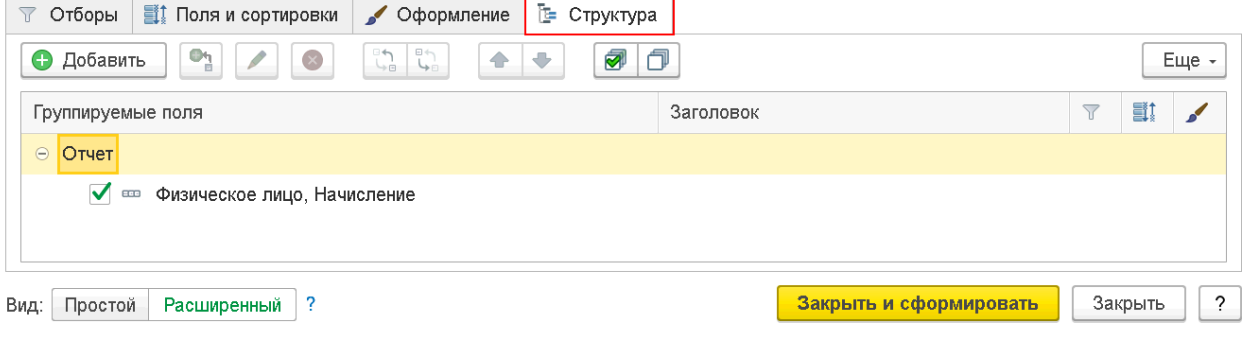

4. Отчет

 $\vdots$   $\Box$   $\times$ 

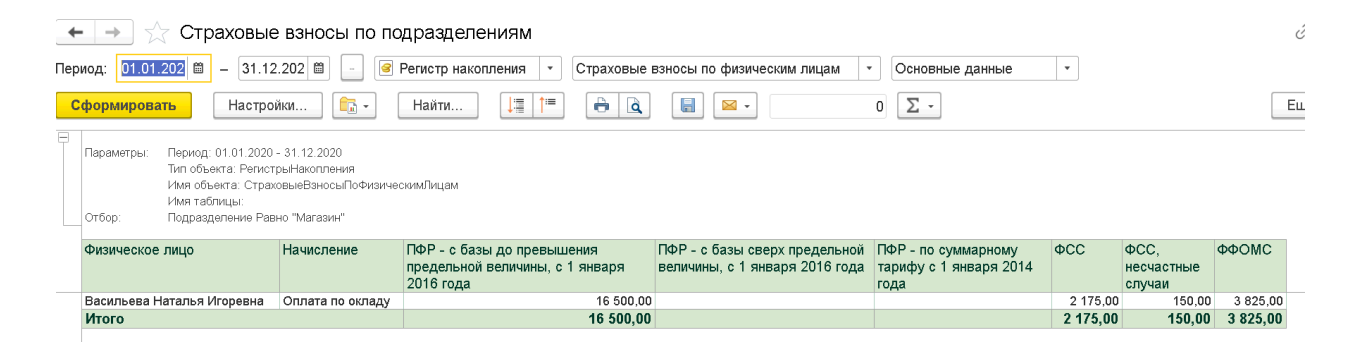